## **To Register for "Basics of Physical Activity for Seniors" On a computer or iPad go to <https://www.jccgv.com/>**

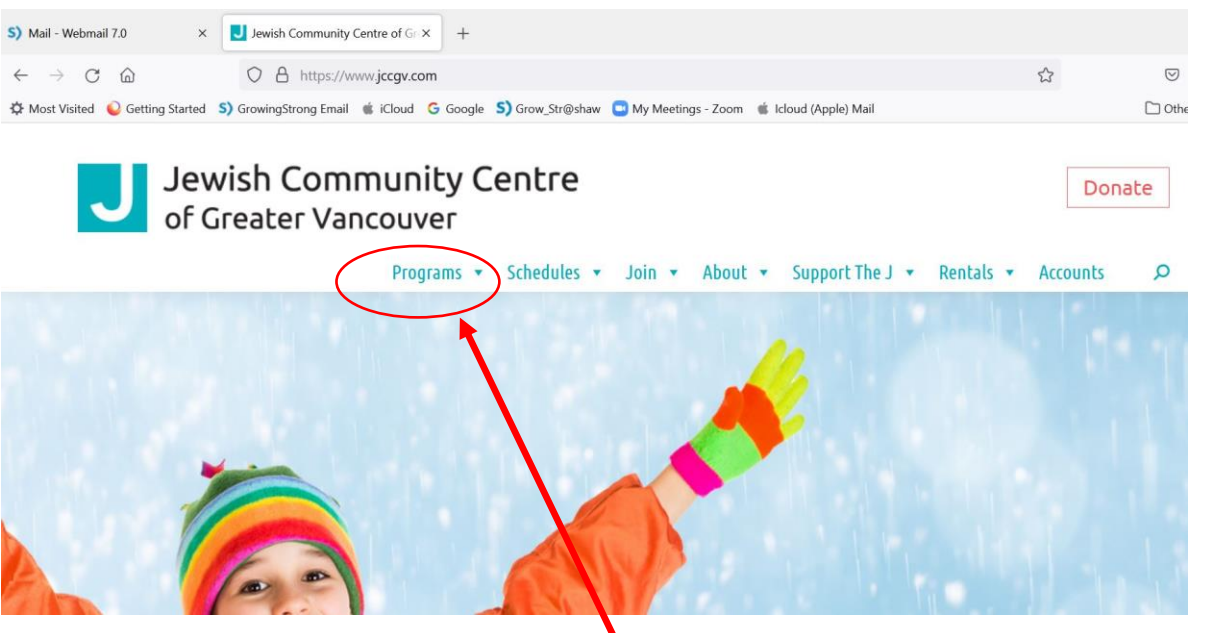

On a computer hover over the word "Programs" and in the drop down box under "Fitness and Wellness" the last item is "**Instructor Training**". Click on that.

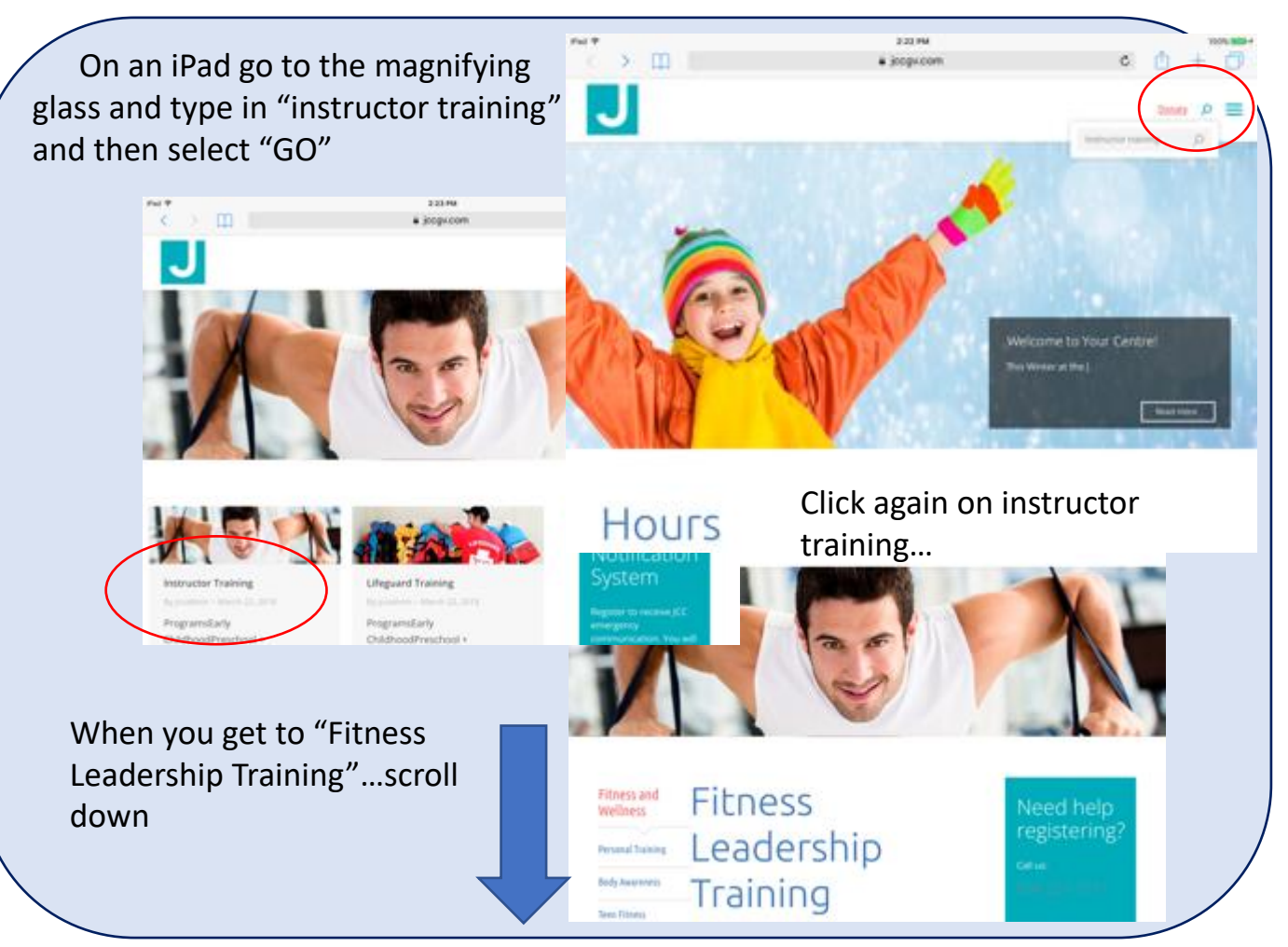

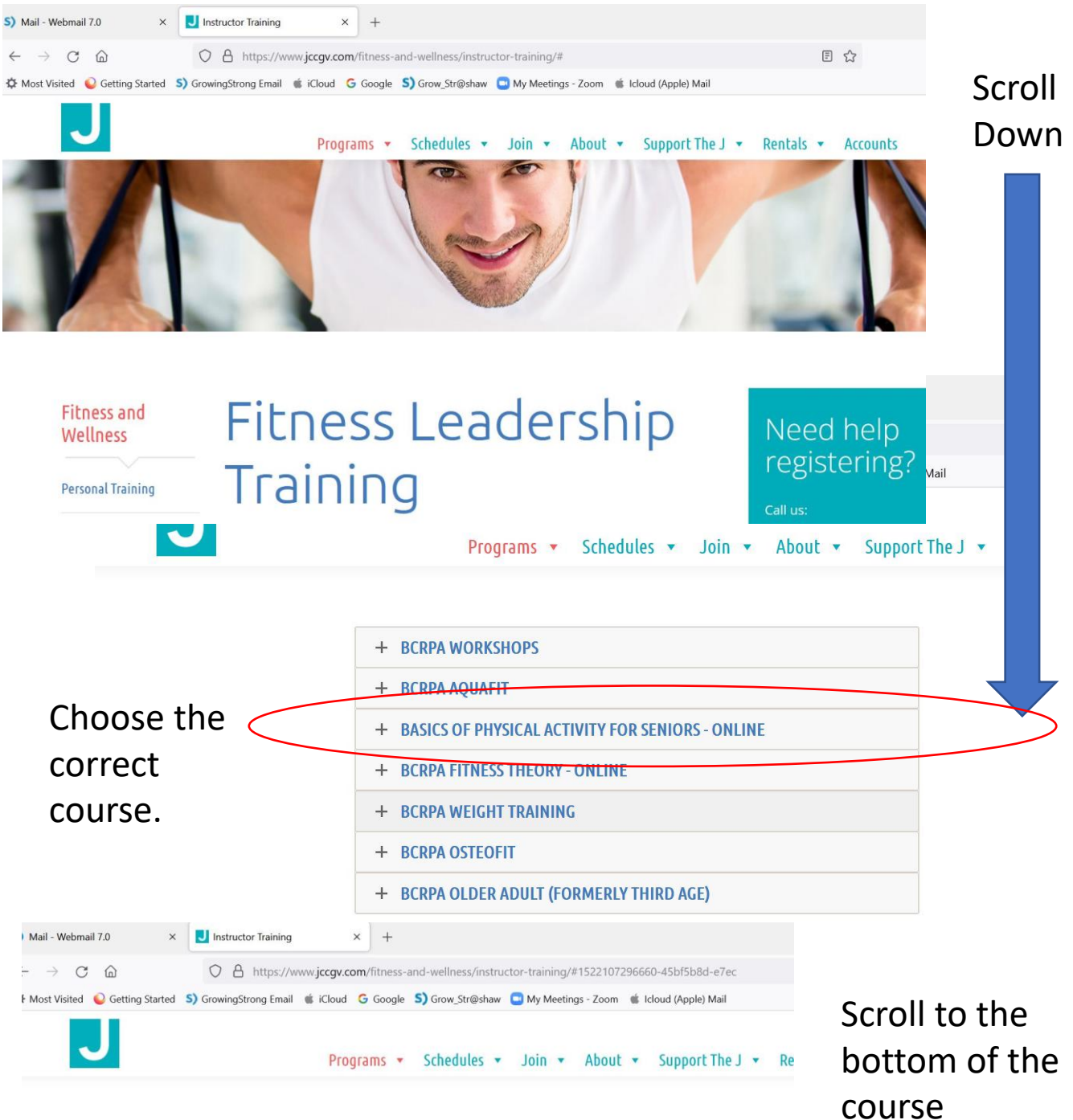

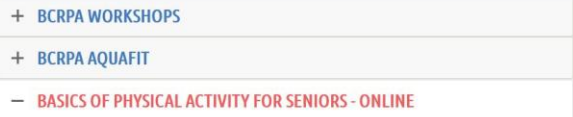

## BASICS OF PHYSICAL ACTIVITY FOR SENIORS - ONLINE **COURSE**

This course was developed specifically as one of the pre-requisites for Activity Coordinators who wish to facilitate safe physical activity programs in Assisted Living facilities, Residential Care facilities and Adult Day Centres. It is not intended for those who wish to register with British Columbia Recreation and Parks Association fitness instructor training program.

explanation

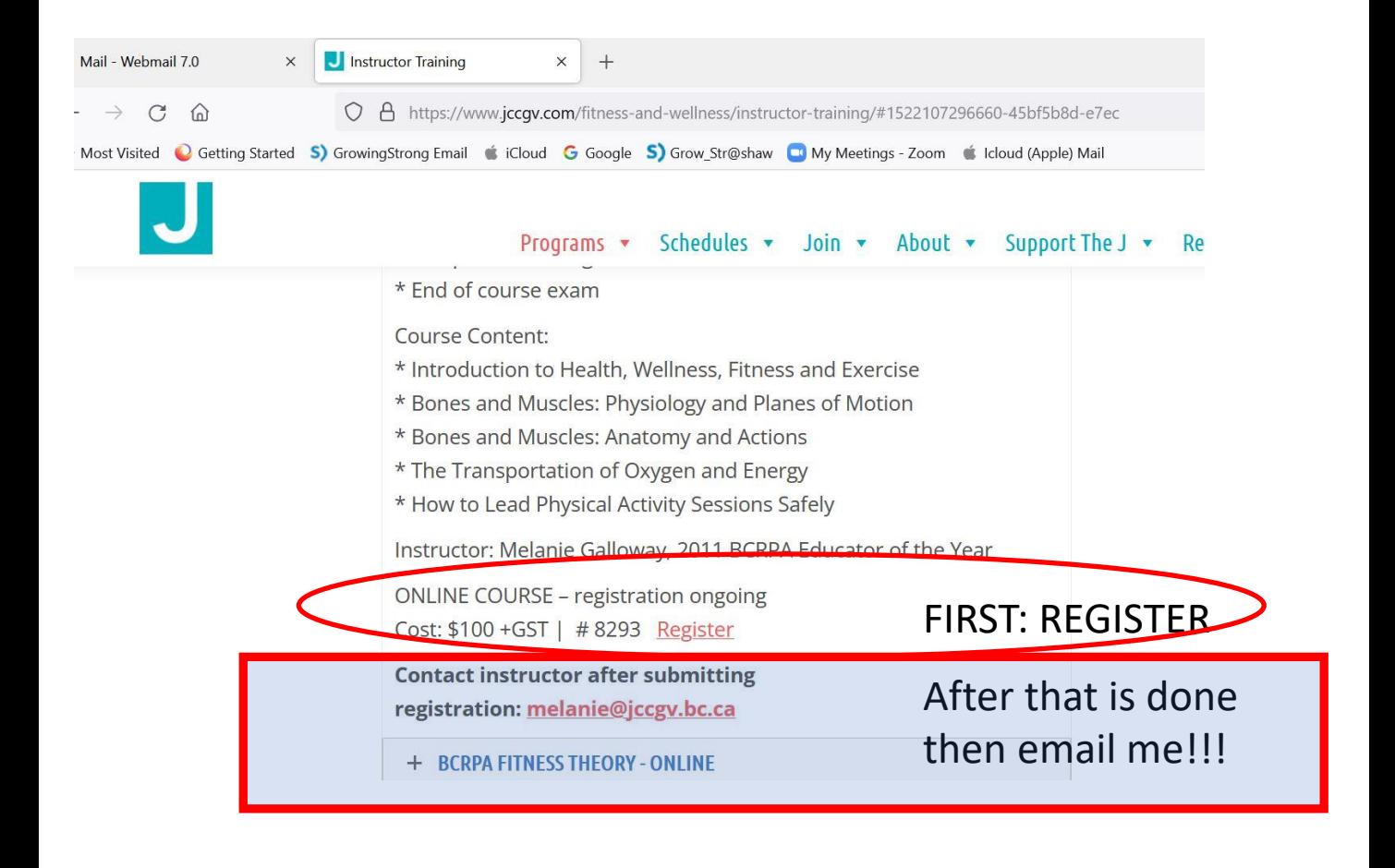

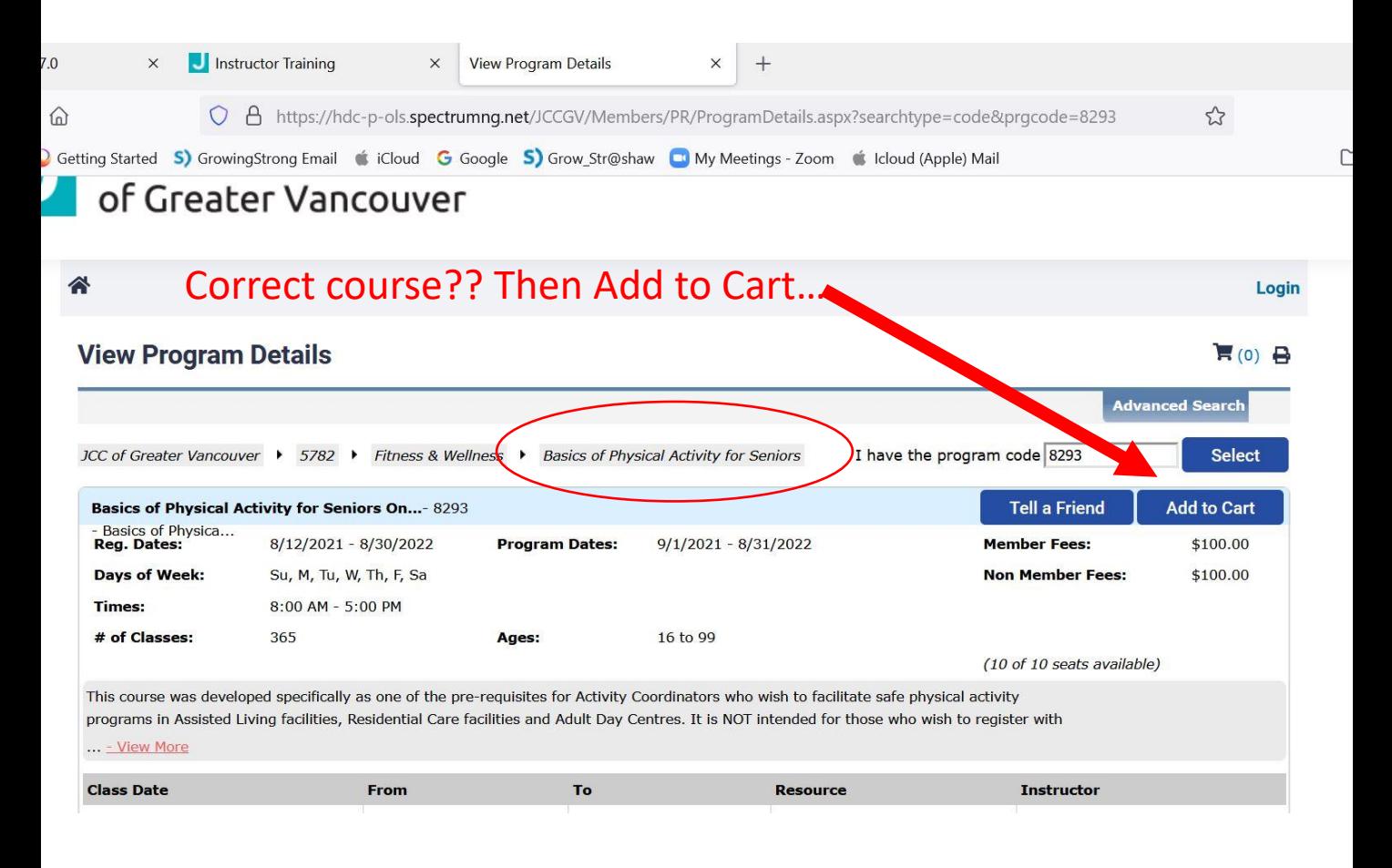

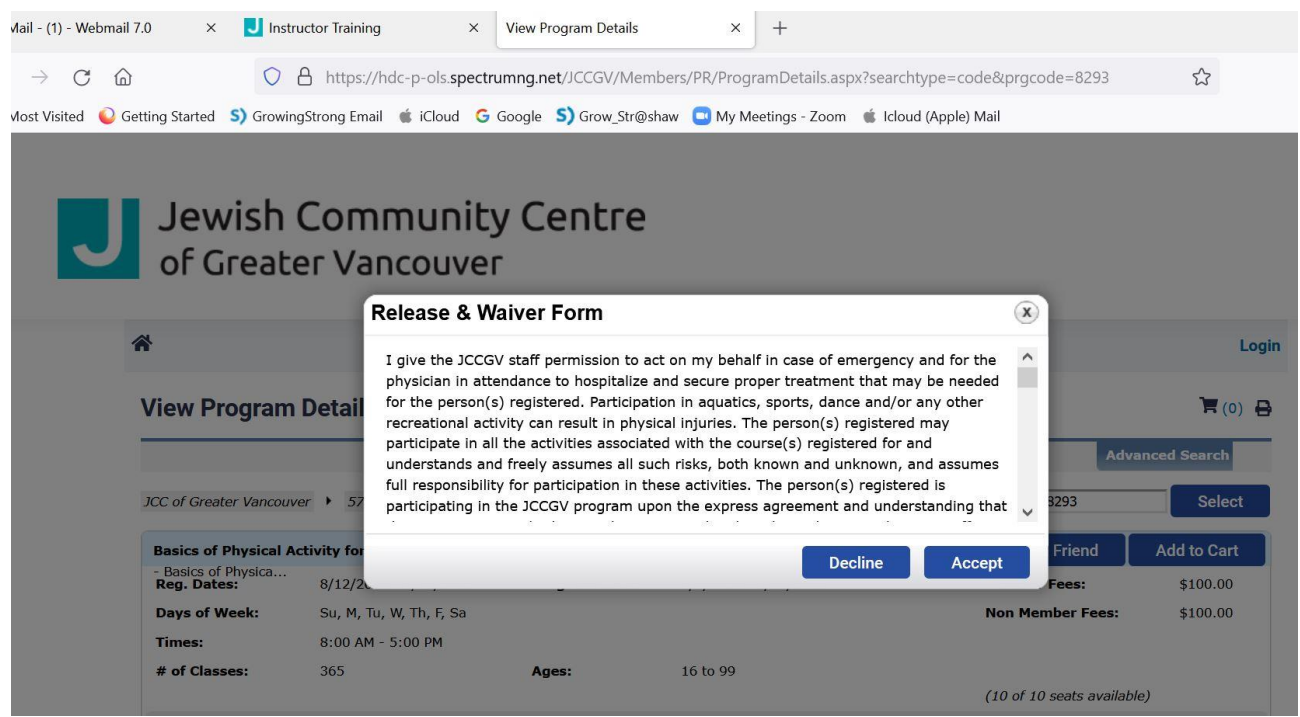

You will need to "Accept" the release and waiver. AND If you have not ever taken a program at JCC you will need to "Become a Guest"….

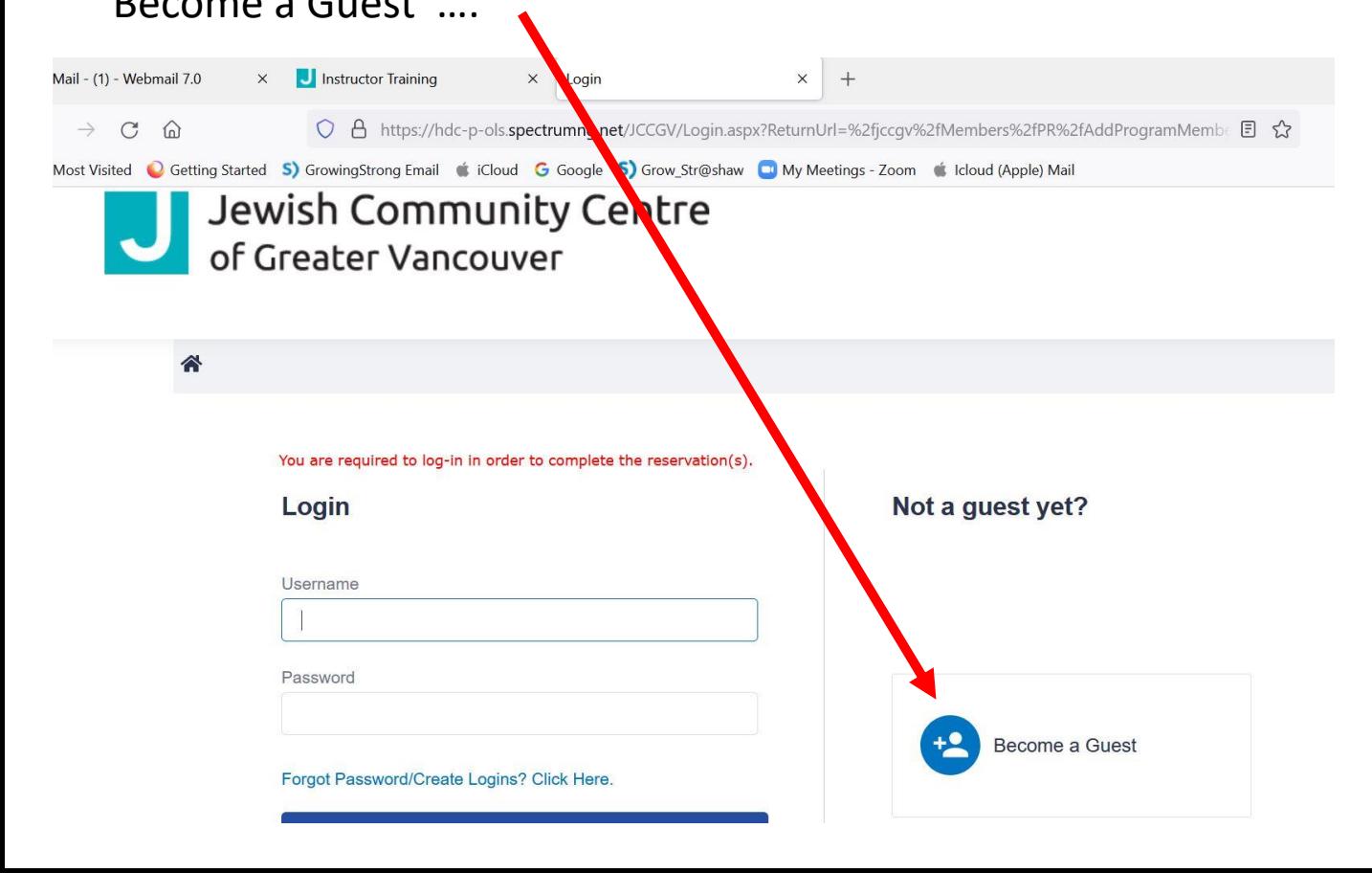